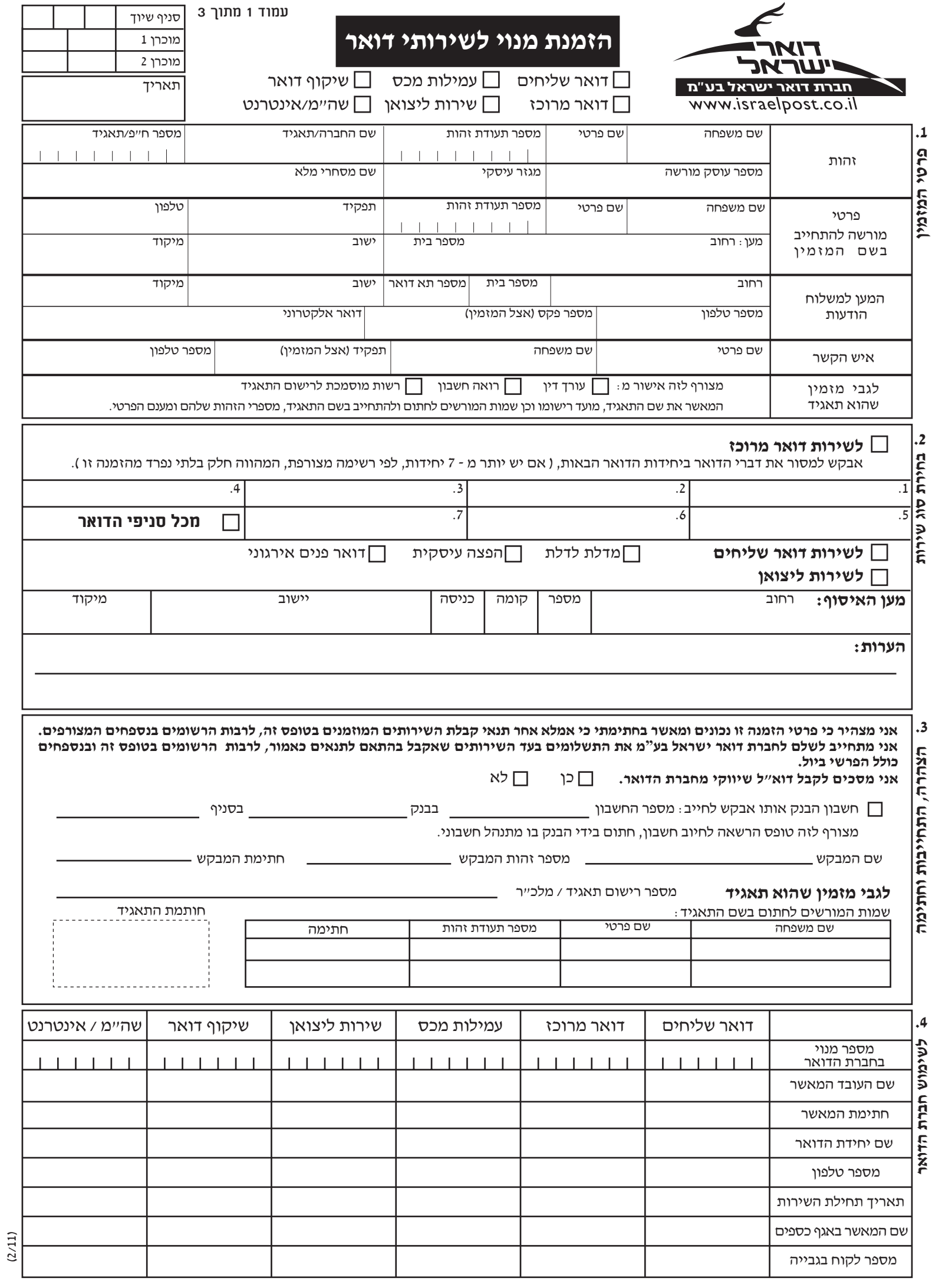

## תנאי מתן השירותים

## המהווים חלק בלתי נפרד מההזמנה.

#### $\overline{.1}$ | כללי

השירותים ניתנים על פי חוק הדואר התשמ״ו - 1986 , (להלן -"חוק הדואר"), תקנות שהותקנו לפיו, הודעה לעניין אחריות בשירות הבינלאומי (להלן "ההודעה"), מדריך הדואר, לרבות הכללים המפורטים בו.

#### | תיאור השירות  $\overline{2}$

חברת דואר ישראל בע"מ, (להלן-"החברה"), מאפשרת רישום מנוי לשירותים המפורטים להלן:

#### 2.1. דואר שליחים:

שירותי איסוף דברי דואר ממען המנוי, או ממען אחר שבו ניתנים שירותי שליחים למנוי, לשם מסירתם במען הנמען, או הבאתם למען המנוי, לפי העניין, או לשם משלוחם בשירות מהיר, או בכל דרך אחרת לרבות בשירות הבינלאומי. ללקוחות עיסקיים מוצע שירות של הפצה מעסק לעסק, לשולחים לפחות 50 חבילות בחודש לבתי עסק או משרדים.

### 2.2. דואר מרוכז

- 2.2.1. משלוחי דואר מרוכז כמפורט במדריך הדואר ובחוברת התעריפים המתעדכנת מעת לעת.
- 2.2.2. כל משלוח דואר, המתאפשר באמצעות היחידות המפורטות בעמוד הראשון, בסעיף 2 ובלבד שהערך הכולל של משלוחי הדואר ששלח המנוי בחודש, לא יפחת מסך השווה למשלוח 1,000 דברי דואר מסוג רגיל.

## 2.3. שירות ליצואן

איסוף דברי דואר המיועדים למשלוח לחו"ל ממעו המנוי. העברתם בצירוף המסמכים הדרושים לייצא את תכולתם לידי גוף אחר, המספק שירותי יצוא, (להלן-"ספק שירותי יצוא") לצורך ביצוע הליכי מכס עבור המנוי ומשלוח דברי דואר לחו"ל, לפי סוג המשלוח שבחר המנוי.

### 2.4. עמילות מכס

שירות עמילות מכס ביבוא, מספק ללקוח שחרור פריטי דואר בינלאומי מהיר-EMS. חבילות וצרורות המגיעים מחו"ל, מהמכס והעברתם עד לנמען. (לפי המען הרשום על כל פריט).

### 2.5. <u>שיקוף דואר</u>

2.5.1. שירותי בידוק ביטחוני לדואר. במסגרת השירות ניתן לקבל גם שירות איסוף ומסירה של דברי הדואר אל מעו המנוי.

#### 2.6. מנוי שה"מ ואינטרנט

באמצעות מוקד אנושי, בטלפון 171 ובאתר האינטרנט www.israelpost.co.il, ניתן להזמין מידע ממאגרים של רשם המקרקעין, רשם החברות וכן לשלוח מברקים ומסרים במערכת התברוקה. שירותים אלה מאפשרים למנוי קבלת נסחי טאבו (צפייה וגם נסח מקור), דו"חות של רשם (מלא או מתומצת), הזמנת ביצוע פעולות ברשם המשכונות,מינהל מקרקעי ישראל ורשם המקרקעין ופעולות נוספות בהתאם להסכמים שנחתמו עם החברה.

#### | תחילת השירות וחידושו l.3

- 3.1. תחילת תוקפו של השירות למנוי מותנית במסירת בקשה בכתב לחברה. באמצעות טופס הזמנה זה. ואישור ההזמנה בידי החברה.
- 3.2. החברה רשאית להתנות מתן השירות באשראי למנוי, ביו היתר בפירעוו כל חוב שהוא חב לה בעד כל שירות שקיבל ממנה. או במתן ערובה כספית להנחת דעתה.

#### | אופן מתן השירות|  $\overline{a}$ .4

- 4.1. דואר שליחים
- 4.1.1. מסירה למשלוח

המנוי יכין מראש את דברי הדואר המיועדים למשלוח לשם איסופם במועד ובכלל זה הוא אחראי לעיטופם ולאריזתם באופו המתאים לתכולתם, בהתאם להנחיות דואר שליחים (כמפורט בחוברת מידע למנוי). כן, אחראי המנוי לרישום מלוא הפרטים הנוגעים לשמו ומענו המדוייקים של הנמען, בתעודת משלוח ועל דבר הדואר ויאשרם בחתימה על תעודת המשלוח.

4.1.2. מקומות מתן השירות

שירותי איסוף דואר ממענו של השולח ומסירתם במישרין במען הנמען, ניתנים רק במקומות בהם מספקת החברה שירות שליחים (כמפורט ברשימת היעדים בחוברת המידע למנוי ובאתר האינטרנט המתעדכנים מעת לעת). יחד עם זאת, ניתן לקבל שירותי איסוף ומסירה ממען למען במסלול קבוע של נקודות איסוף ומסירה, בכפוף לתיאום מוקדם עם דואר שליחים ולאישור המסלול בידי דואר שליחים.

## 4.2. דואר מרוכז

- 4.2.1. מסירה למשלוח
- כמפורט בתקנות ובמדריך הדואר.
	- 4.2.2. מקומות מתן השירות

השירות ינתן רק ביחידות הדואר בהן מופעלת מערכת ממוחשבת לקבלת דברי דואר בשירות מרוכז.

### 4.3. שירות ליצואן

- 4.3.1. החברה תשלח את דברי הדואר לחו"ל בשירות על פי בחירת המנוי (דואר אויר, דואר ים, יבשה, ודואר בינלאומי מהיר EMS) בתעריף הנקוב לכל שירות בעת המשלוח, על פי הכללים הנקוטים בעת המשלוח ובתנאי שהמנוי מילא אחר הדרישות.
- 4.3.2. המנוי יזמן מראש, טלפונית, אל מענו את נציג החברה לשם איסוף דברי הדואר המוכנים למשלוח, ארוזים ועטופים, בליווי המסמכים הנדרשים.
- 4.3.3. המנוי אחראי להכין מראש ולספק את כל המסמכים הדרושים לשם ביצוע הליכי היצוא, כולל רשימוני יצוא ומסמכי מקור, מלאים כדין, חתומים בידיו וכוללים את כל הפרטים הדרושים למתן השירות, כולל תעודת משלוח מלאה וחתומה לכל פריט.
- 4.3.4. נציג החברה יאסוף את דברי הדואר מהמנוי. יעביר את המסמכים המוכנים אל ספק שירותי היצוא, לשם ביצוע הפעולות הדרושות במכס.
- 4.3.5. ספק שירותי היצוא יעביר לנציג החברה את המסמכים המאושרים בידי המכס ומאפשרים יצוא דברי הדואר לחו"ל.
- 4.3.6. החברה תדאג לבטח את דברי הדואר, לפי בקשת המנוי, בהתאם לערך התכולה המוצהר אך לא למעלה מסכום הביטוח המרבי שעליו תודיע החברה בעת ביצוע השירות.
	- 4.4. עמילות מכס

ככלל, השירות ניתן לכל הפריטים הנשלחים בשירות אשר ערך תכולתם קטן משווי - 1,000 דולר ואינם, EMS מחייבים אישור חוקיות יבוא;לקוח שאינו מעוניין בשירות זה יודיע על כך בכתב.

כל פריט אחר משוחרר באופו פרטני בתיאום עם הלקוח. 4.5. שיקוף דואר

אופן ומקום מתן השירות משתנים מלקוח ללקוח והם נקבעים בנספח שיחתם בין הלקוח לבין החברה .

## 4.6. מנוי שה"מ ואינטרנט

הזמות השירות חתרצט ראמצטות פנייה לאחר חררת הדואר www.israelpost.co.il , או בפנייה טלפונית למוקד 171

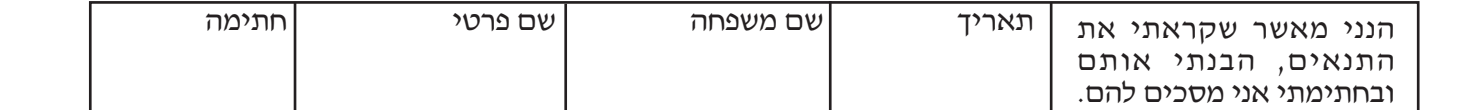

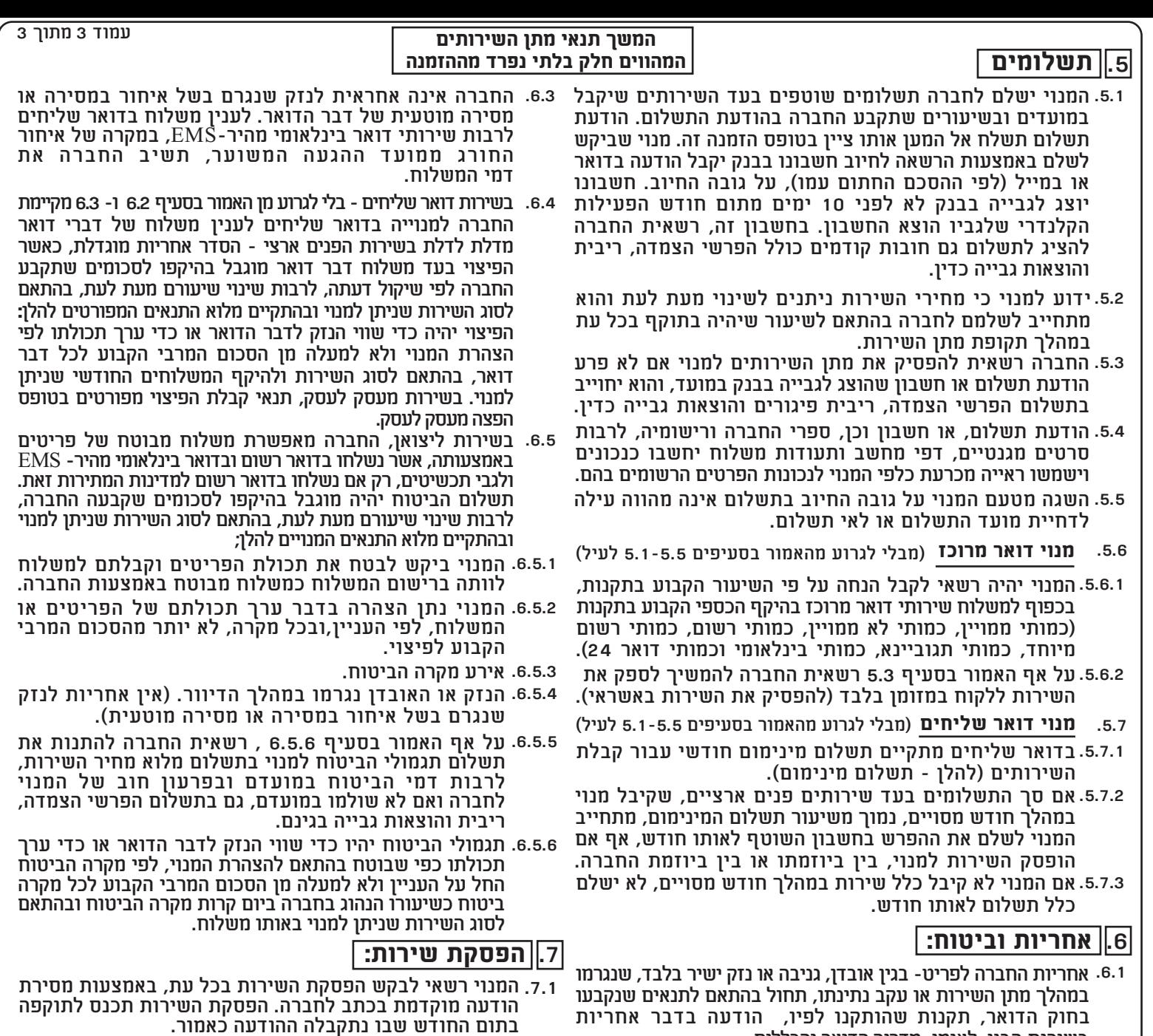

- 7.2. המנוי חייב בכל התשלומים בעד השירותים שקיבל עד מועד הפסקת השירות בפועל, לרבות דמי השירות החדשיים.לא שילם את התשלומים במועד שנקבע, יחוייב בהפרשי הצמדה וריבית כחוק, לרבות הוצאות גבייה, עד למועד התשלום בפועל.
- לרבות לפי חוק הדואר, מדריך הדואר והכללים. אין בקבלת 7.3. החברה רשאית להפסיק מתן השירות למנוי אם לא קיים תנאי מתנאי השירות לפי טופס זה או כפי שישתנו מעת לעת.
- 7.4. הודעה מטעם החברה תימסר למנוי בכתב לפי פרטיו הרשומים בטופס הזמנת זה ותכנס לתוקפה עם מסירתה למנוי.
- 7.5. המנוי לא יהיה זכאי להחזר תשלומים ששילם או לפיצוי כספי בגין הפסקת השירות מכל סיבה שהיא והוא חייב לשלם מלוא התשלומים בעד השירותים שקיבל עד יום הפסקת השירות בפועל.
- 7.6. החברה רשאית לקזז תשלומים שהמנוי חייב לה מכספים המגיעים ממנה למנוי, מכל מקור שהוא; הקיזוז אינו טעון הודעה מוקדמת מהחברה למנוי.
- 7.7. החברה רשאית להפסיק מתן השירות באמצעות הרשאה לחיוב חשבון, במידה שלא שילם את חובותיו עבור שירותים אחרים אותם מספקת לו החברה.

# |8.|| שינוי תנאים:

8.1. החברה רשאית להוסיף תנאים ו/או לשנותם. הודעה על כל הוספה או שינוי תמסר למנוי בכתב לפי הפרטים שציין על טופס הזמנה זה, והם יכנסו לתוקף ממועד השינוי.

# |9.||עדיפות תנאים:|

- 9.1. תנאים אלה, המפורטים לעיל, הם חלק בלתי נפרד מן ההזמנה. בכל מקרה של סתירה בין האמור בתנאים אלה, לבין נספח אחר של ההזמנה, עדיפה ההוראה הקבועה בתנאי הזמנה זו.
- 9.2. לא יהיה תוקף לכל הסדר בעל פה או בכתב שאינו תואם את תנאי ההזמנה כמפורט לעיל, בין שנעשה לפני או אחרי שטופס ההזמנה נחתם.
- חתימה שם פרטי ומשפחה תאריך הנני מאשר שקראתי את התנאים, הבנתי אותם ובחתימתי אני מסכים להם.

6.2.3. הנזק או האובדן לא נגרמו מחמת אריזה בלתי מספקת או בלתי מתאימה, או מחמת טיבו של דבר הדואר, או באשמתו<br>בלתי מתאימה, או מחמת טיבו של דבר הדואר, או באשמתו

המרבי הקבוע בתקנות במדריך הדואר או בהודעה.

בשירות הבין-לאומי, מדריך הדואר והכללים.

השירותים, כדלקמן:

כסף או מטבעות.

6.2. מבלי לגרוע מהאמור בסעיף 6.1 לעיל, יחולו ההוראות הבאות על מתן

6.2.1. לא ניתן לשלוח פריטים האסורים להעברה בדואר לפי כל דין,

פריטים אלה למשלוח בידי החברה כדי להחיל עליה כל אחריות.

מבלי לגרוע מהאמור. יובהר כי איו לשלוח בדבר הדואר

בשירות רגיל דברי ערך,לרבות תכשיטים, יהלומים, שטרי

דבר דואר שהכיל פריטים אסורים למשלוח, כאמור, או שנשלח

בניגוד לכללים שנוגעים לדיוורו ובשל כך נגרם נזק, לרבות

נזק לדברי דואר אחרים, או לפקיד דואר, ישא שולחו במלוא

האחריות לנזק והוא מתחייב לשפות את החברה , אם

תתבע בשל נזק<sup>'</sup>כאמור, לרבות בגין הוצאות שהוציאה החברה<br>עקב תביעה או דרישה או כל טיפול בדברי דואר אלה.

לענין משלוח לחו"ל, רק במקרה בו הפריט נתקבל למשלוח תמורת

קבלה ומסירתו טעונה אישור (לרבות פריט בשירות רשום, חבילה . בשירות שליחים ושירותי דואר בינלאומי מהיר - EMS)

אחריות החברה בהתאם לחוק הדואר, לאובדן, גניבה או נזק

במהלך מתן השירות או עקב נתינתו, מוגבלת לסכום הפיצוי

6.2.2. אחריות החברה לאובדן, גניבה או נזק ישיר כאמור בסעיף 6.1 תחול בהתקיים התנאים שהתקיימו בחוק הדואר ובכלל כך